## Politechnika Krakowska im. Tadeusza Kościuszki

# Karta przedmiotu

obowiązuje studentów rozpoczynających studia w roku akademickim 2015/2016

Wydział Mechaniczny

Kierunek studiów: Automatyka i Robotyka Profil: Ogólnoakademicki

Forma sudiów: stacjonarne **Kod kierunku: A** 

Stopień studiów: I

Specjalności: Automatyzacja systemów wytwarzania,Mechatronika,Sterowanie i monitoring maszyn i urządzeń,Technologie informacyjne w systemach produkcyjnych

## 1 Informacje o przedmiocie

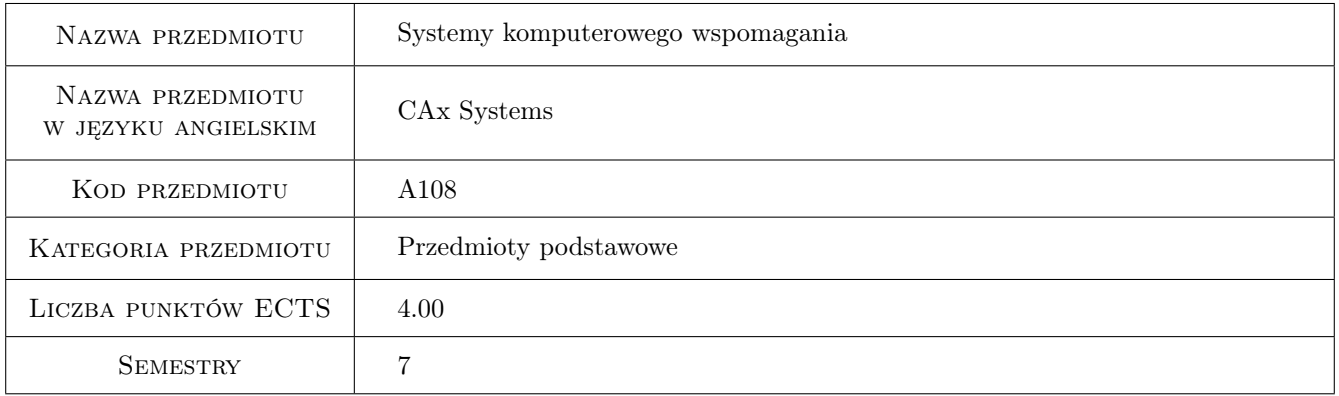

## 2 Rodzaj zajęć, liczba godzin w planie studiów

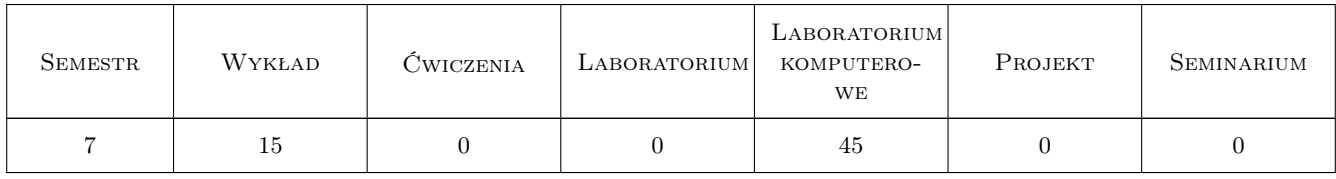

### 3 Cele przedmiotu

- Cel 1 Zapoznanie się z rodzajami systemów komputerowego wspomagania stosowania, stosowanymi na etapie technicznego przygotowania i nadzorowania produkcji
- Cel 2 Zapoznanie z metodami projektowania i analizy produktów w systemie CAD

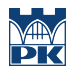

Cel 3 Zapoznanie z systemami komputerowego wspomagania wytwarzania na przykładzie programowania obrabiarek sterowanych numerycznie

## 4 Wymagania wstępne w zakresie wiedzy, umiejętności i innych **KOMPETENCJI**

- 1 Znajomość podstawowych zasad rysunku technicznego maszynowego
- 2 Umiejętność projektowania procesów technologicznych obróbki dla typowych części maszyn

### 5 Efekty kształcenia

- EK1 Wiedza Zna systemy komputerowego wspomagania stosowane do rozwiązywania zagadnień inżynierskich z zakresu automatyki i robotyki
- EK2 Wiedza Zna zasady modelowania bryłowego i powierzchniowego pojedynczych elementów oraz możliwości systemu Catia w zakresie analizy kinematycznej mechanizmów, analizy wytrzymałościowej oraz programowania obrabiarek sterowanych numerycznie
- EK3 Umiejętności Potrafi zbudować model produktu w systemie Catia oraz przygotować dla niego dokumentację konstrukcyjną
- EK4 Umiejętności Potrafi utworzyć program obróbki w systemie Catia, sprawdzić jego poprawność za pomocą narzędzi symulacyjnych oraz stosować narzędzia oparte na wiedzy do kontroli realizowanych projektów

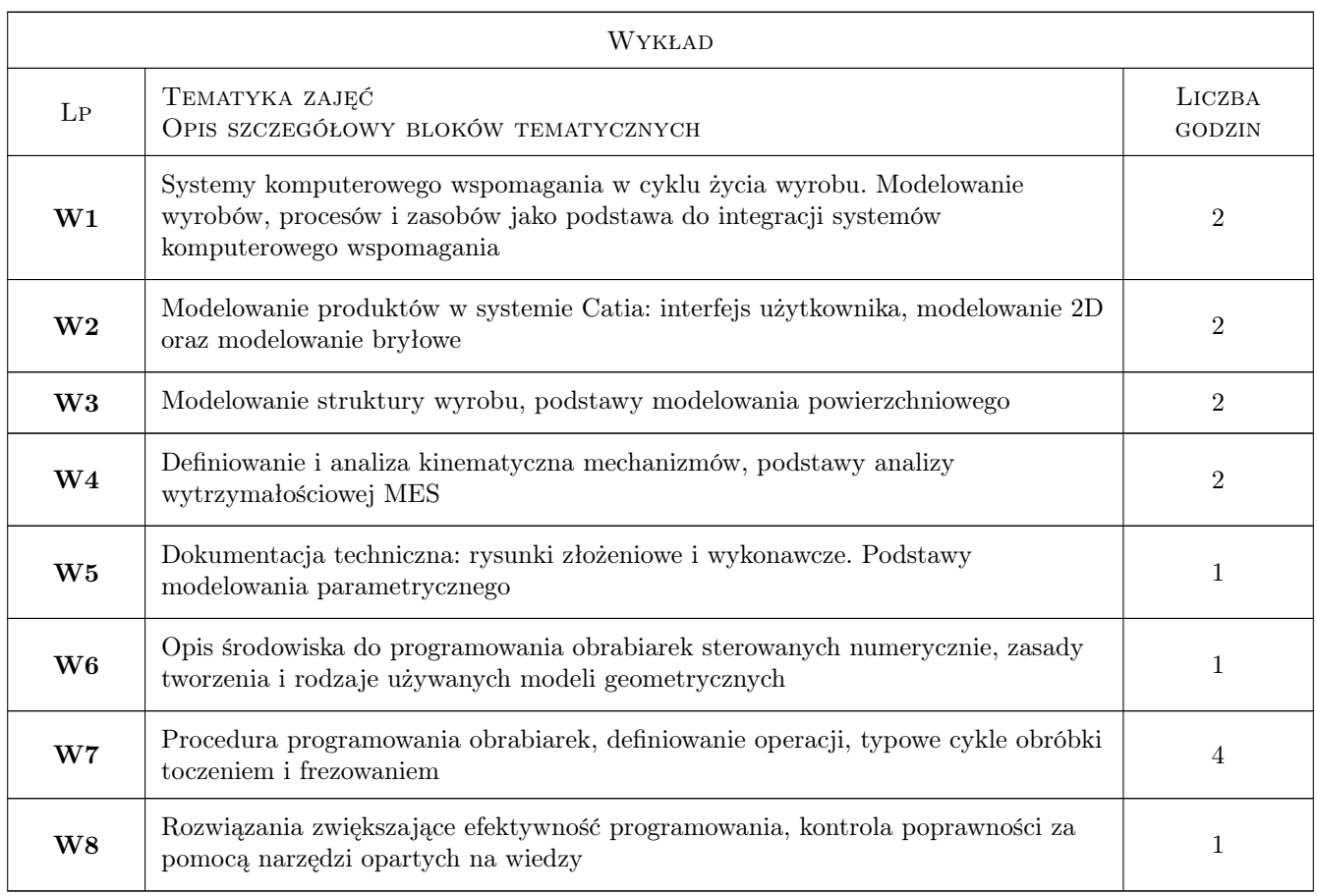

## 6 Treści programowe

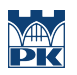

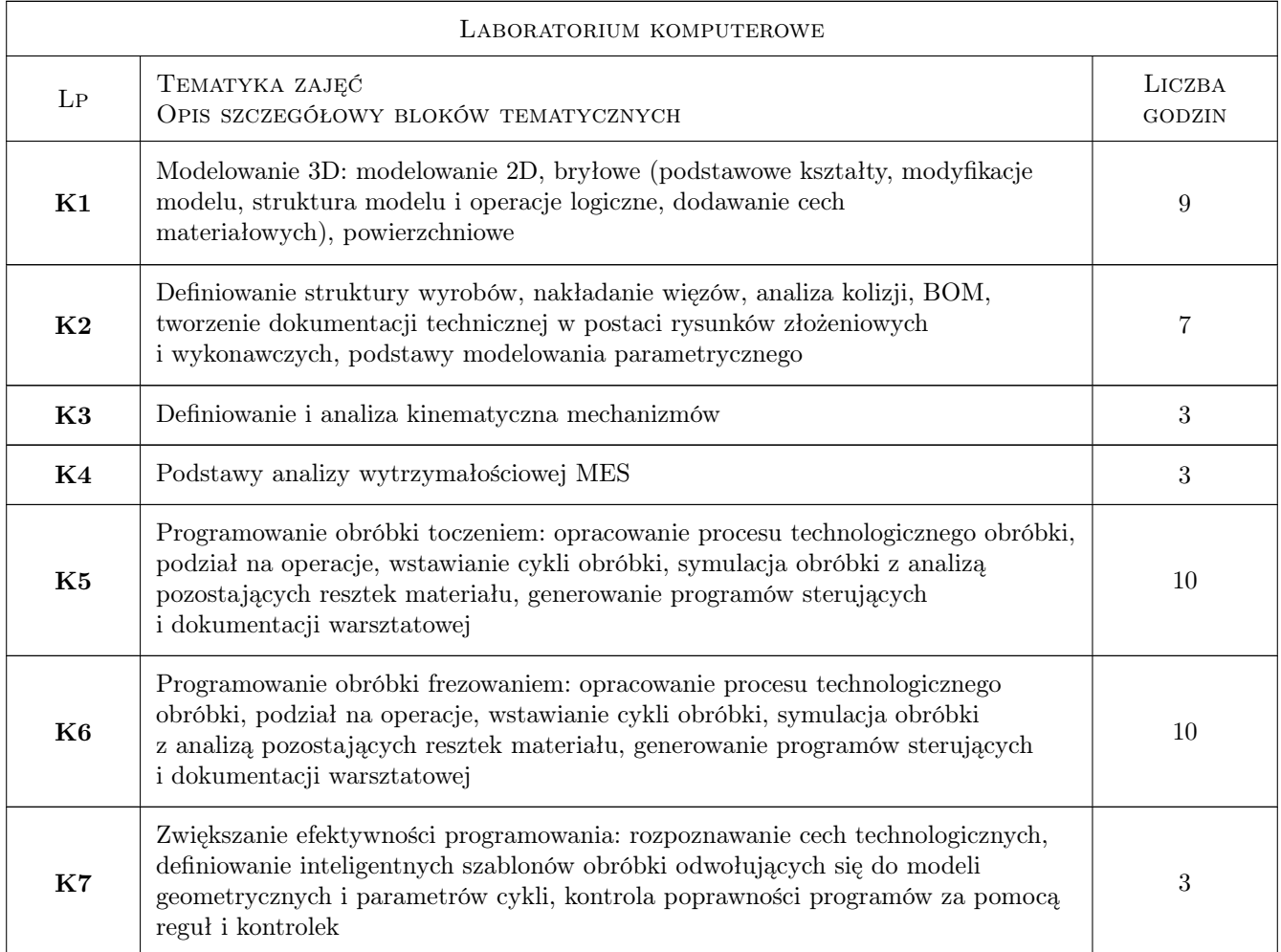

## 7 Narzędzia dydaktyczne

- N1 Ćwiczenia projektowe
- N2 Praca w grupach
- N3 Dyskusja
- N4 Prezentacje multimedialne

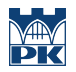

## 8 Obciążenie pracą studenta

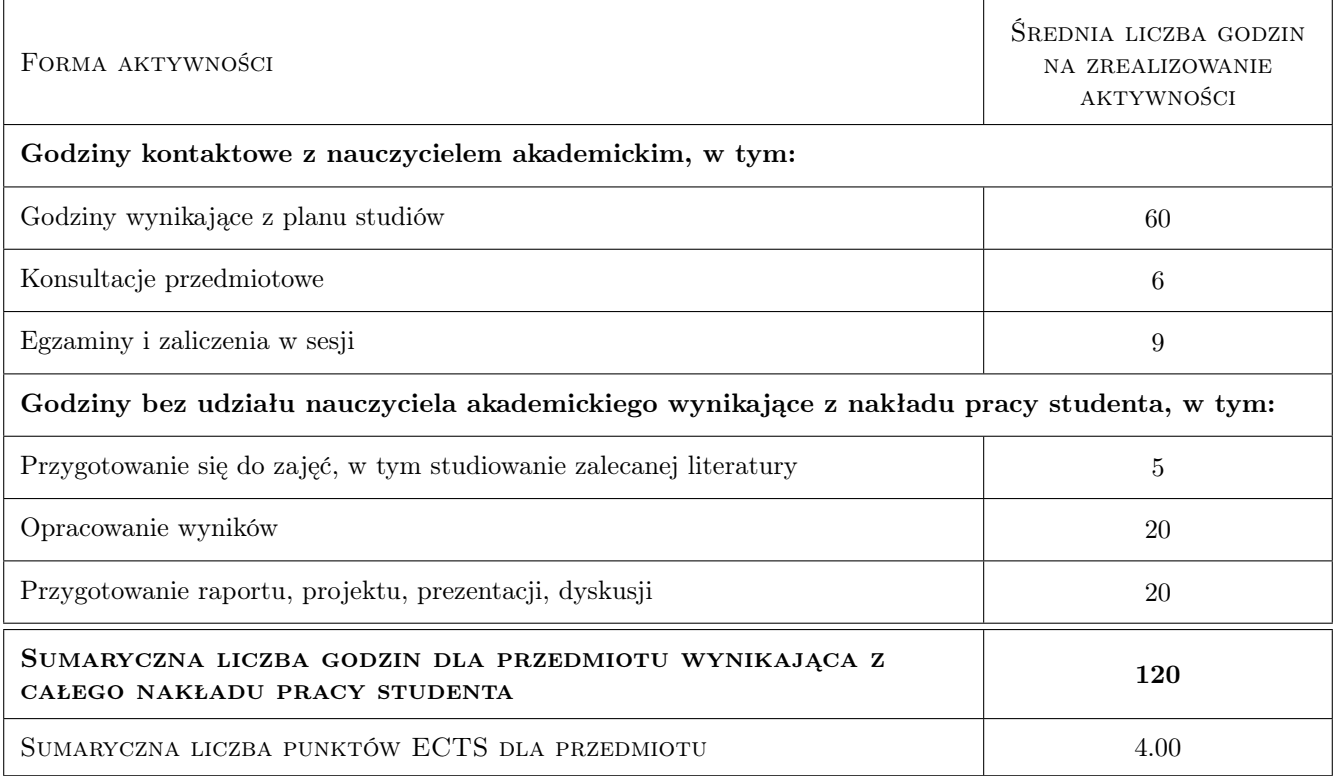

## 9 Sposoby oceny

#### Ocena formująca

- F1 Ćwiczenie praktyczne
- F2 Projekt indywidualny

F3 Test

#### Ocena podsumowująca

P1 Średnia ważona ocen formujących

#### Kryteria oceny

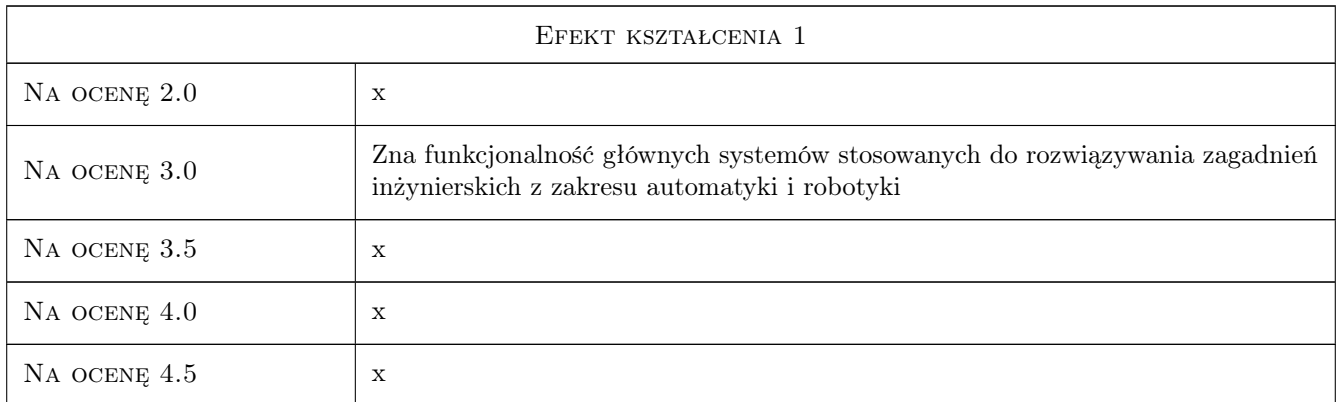

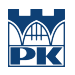

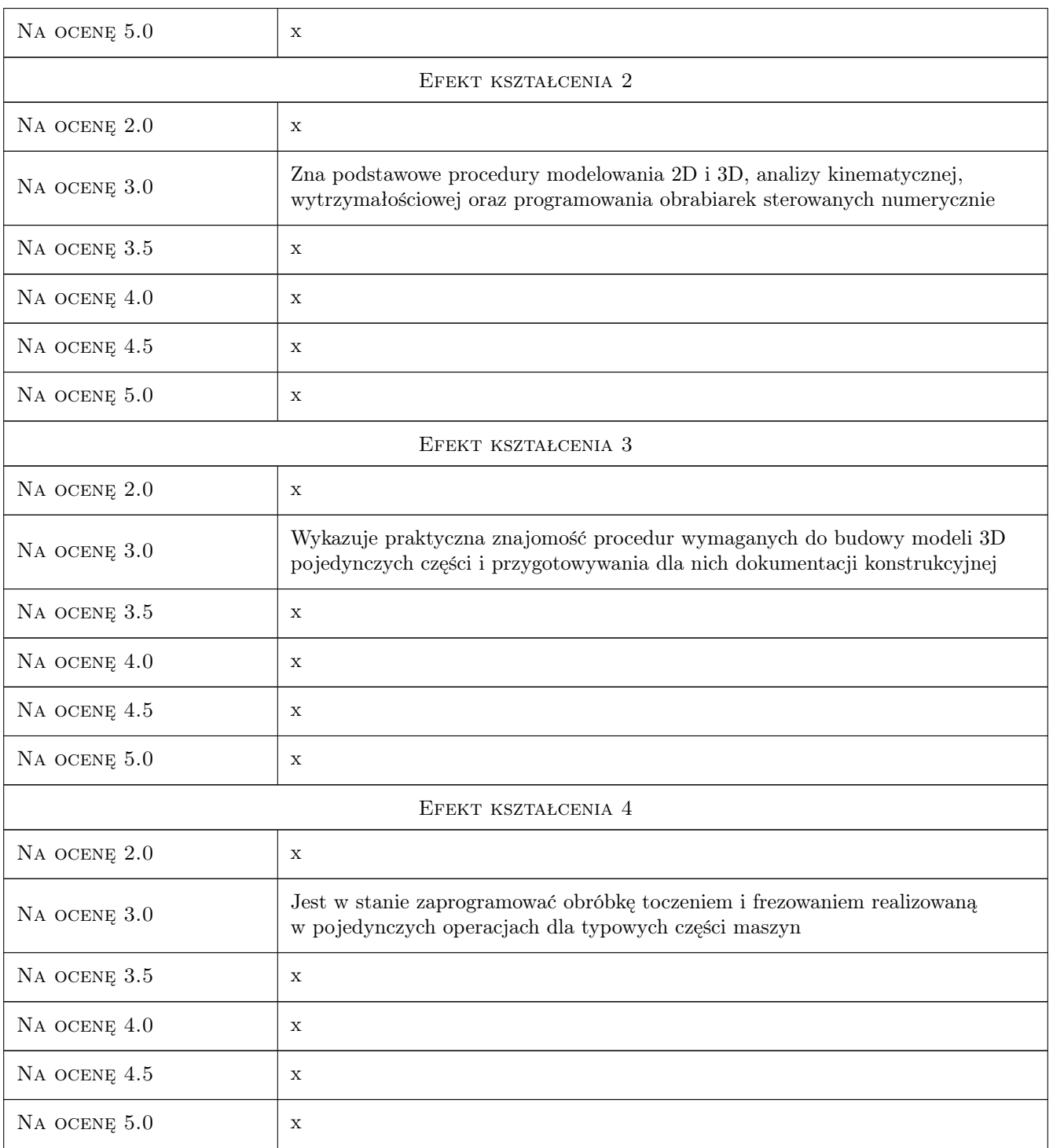

## 10 Macierz realizacji przedmiotu

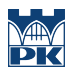

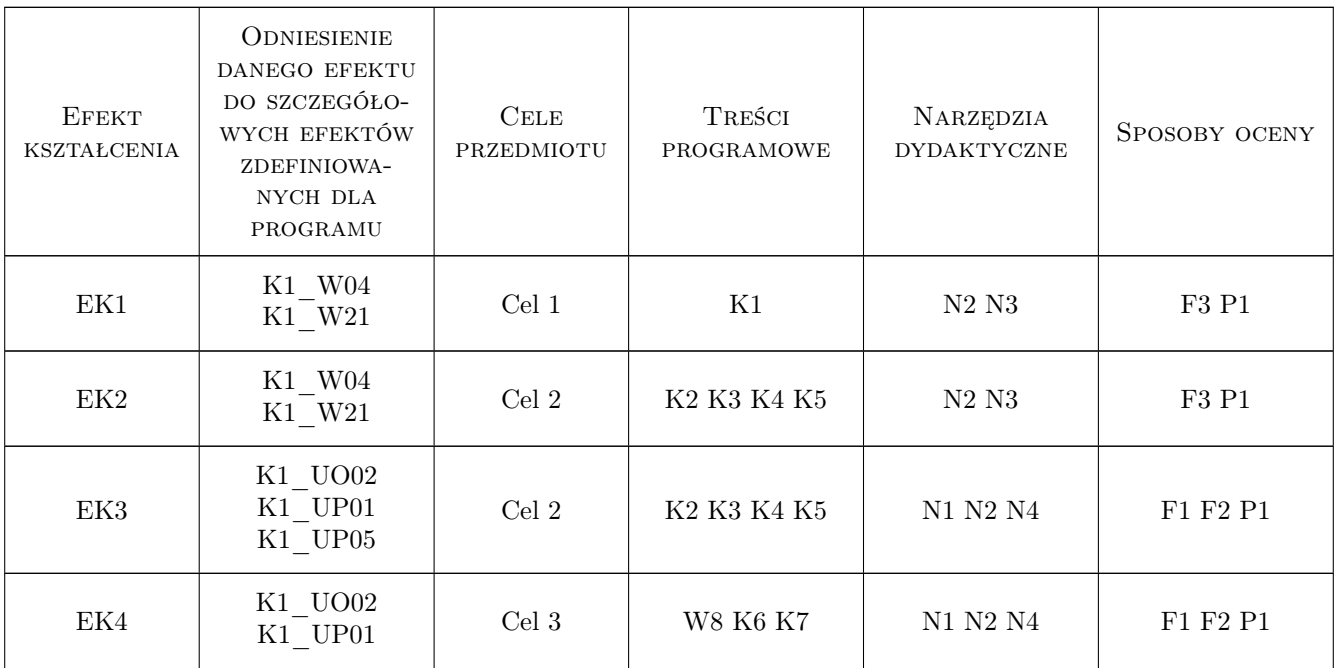

### 11 Wykaz literatury

#### Literatura podstawowa

- [1 ] Wyleżoł M. CATIA Podstawy modelowania powierzchniowego i hybrydowego, Gliwice, 2002, Helion
- [2 ] Wyleżoł M. CATIA v5 Modelowanie i analiza układów kinematycznych, Gliwice, 2002, Helion
- [3 ] Przybylski W., Deja M. Komputerowo wspomagane wytwarzanie maszyn, Warszawa, 2007, WNT

#### Literatura uzupełniająca

- [1 ] Skarka W. CATIA V5. Podstawy budowy modeli autogenerujących, Gliwice, 2008, Helion
- [2 ] Wit G., Niesłony P., Bartoszuk M. Programowanie obrabiarek NC/CNC, Warszawa, 2006, WNT

#### 12 Informacje o nauczycielach akademickich

#### Osoba odpowiedzialna za kartę

dr inż. Janusz, Józef Pobożniak (kontakt: janusz.pobozniak@pk.edu.pl)

#### Osoby prowadzące przedmiot

- 1 Dr inż. Adam Słota (kontakt: slota@mech.pk.edu.pl)
- 2 Dr inż. Marcin Malec (kontakt: mmalec@m6.mech.pk.edu.pl)
- 3 Mgr inż. Michał Karpiuk (kontakt: karpiuk@mech.pk.edu.pl)
- 4 Dr inż. Janusz Pobożniak (kontakt: pobozniak@mech.pk.edu.pl)

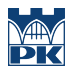

## 13 Zatwierdzenie karty przedmiotu do realizacji

(miejscowość, data) (odpowiedzialny za przedmiot) (dziekan)

PRZYJMUJĘ DO REALIZACJI (data i podpisy osób prowadzących przedmiot)

. . .